# Computing Studies

Software Design and Development

# Data Representation  $\&$ Computer Architecture

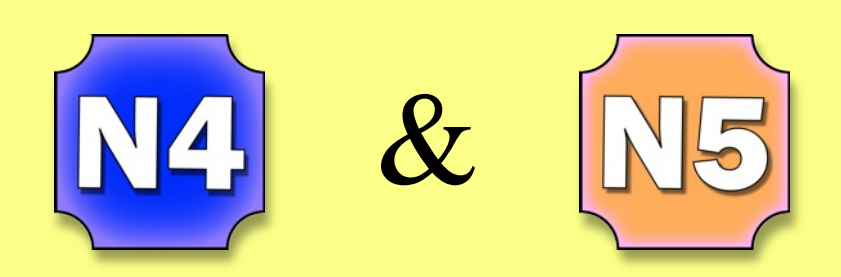

Buckhaven High School

Version 1

#### **Contents**

- Page 1 How to use this booklet.
- Page 2 Introduction
- Page 3 Binary
- Page 4 Units of Binary
- Page 5 Changing from One Unit to Another
- Page 7 Using Binary to Store Integers
- Page 11 Using Binary to Store Real Numbers
- Page 12 Using Binary to Store Text
- Page 13 Using Binary to Store Bit-Mapped Graphics
- Page 16 Using Binary to Store Vector Graphics
- Page 20 Machine Code
- Page 21 Computer Architecture
- Page 22 Memory Addresses
- Page 23 Processor Components
- Page 24 The Role of Buses in Processing
- Page 25 Variables How Computer Programs Store Data

# How to use this booklet

This booklet has been written to cover the following content in National 4 and National 5 Computing.

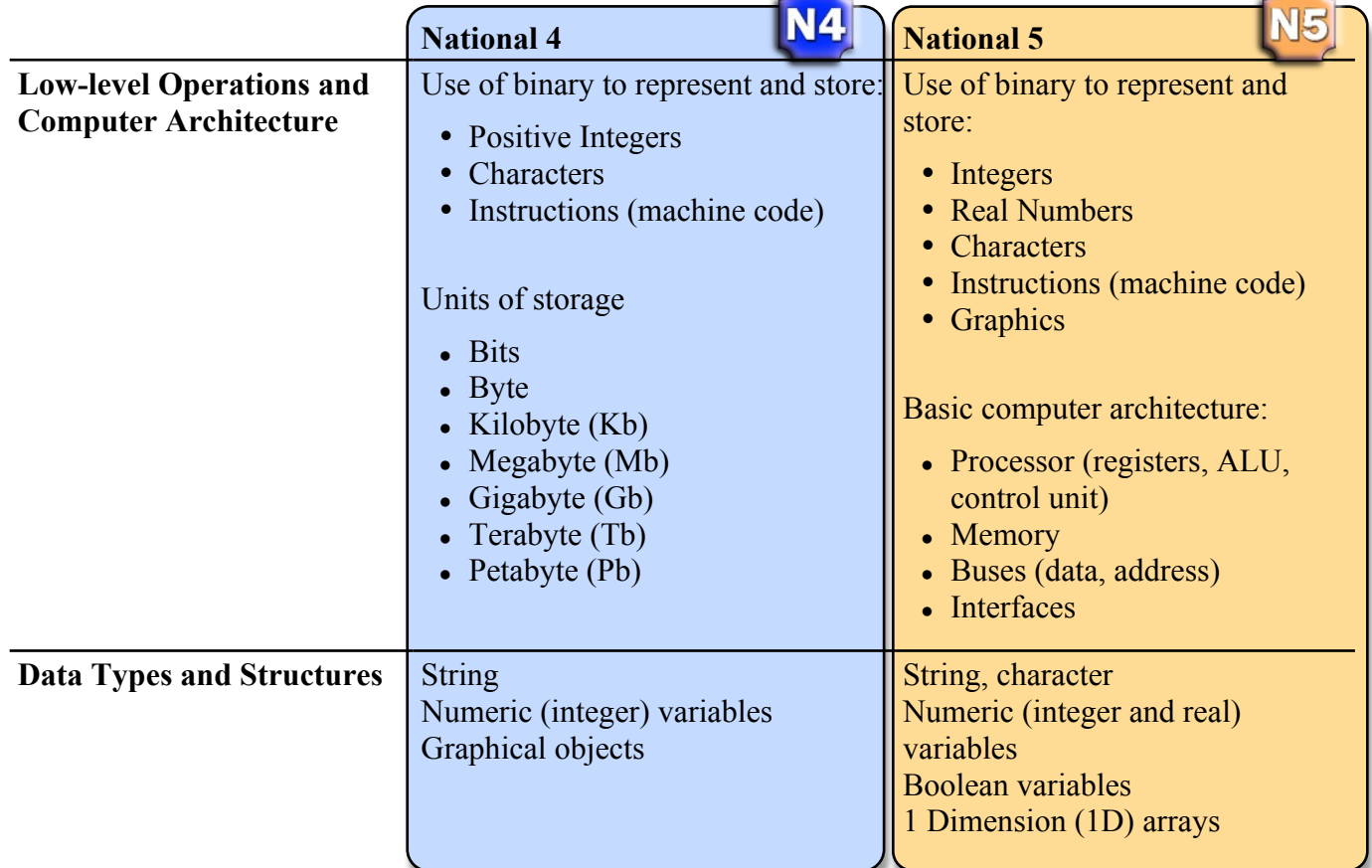

The booklet is colour coded as shown above.

For assessment purposes, pupils working at National 4 level should revise only the N4 content. Pupils attempting National 5 assessments, coursework or final exam should study only N5 content. (N5 pupils may wish to revise N4 content anyway to improve their overall knowledge of the subject.)

# Introduction

The word "compute" means to calculate or work out. A computer is simply a device that computes. Calculations on computers involve processing data, for example doing some arithmetic with numbers, sorting a list into order, moving the position of a character in a game.

Here is a dictionary definition of a computer:

*Definition - An electronic device for storing and processing data, according to instructions given to it in a program.*

A computer is a machine that carries out instructions given to it by a human. The instructions allow it to perform some useful functions as and when it is required. Without instructions (written by a programmer) a computer is a useless box of electronics that does nothing.

The key advantages computers have over humans are:

- computers work faster and more accurately than humans (the video "Fujitsu Motherboard Production" shows how fast and accurately a computer controlled system can work)
- they can store huge amounts of information that they never "forget".

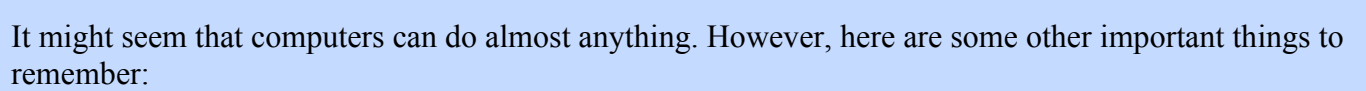

- computers do have brains (processors) but can't think for themselves
- they do not have human style intelligence so can't consider problems
- computers don't have feelings or "common sense". This means that there are lots of everyday tasks that humans can perform that computers still cannot.

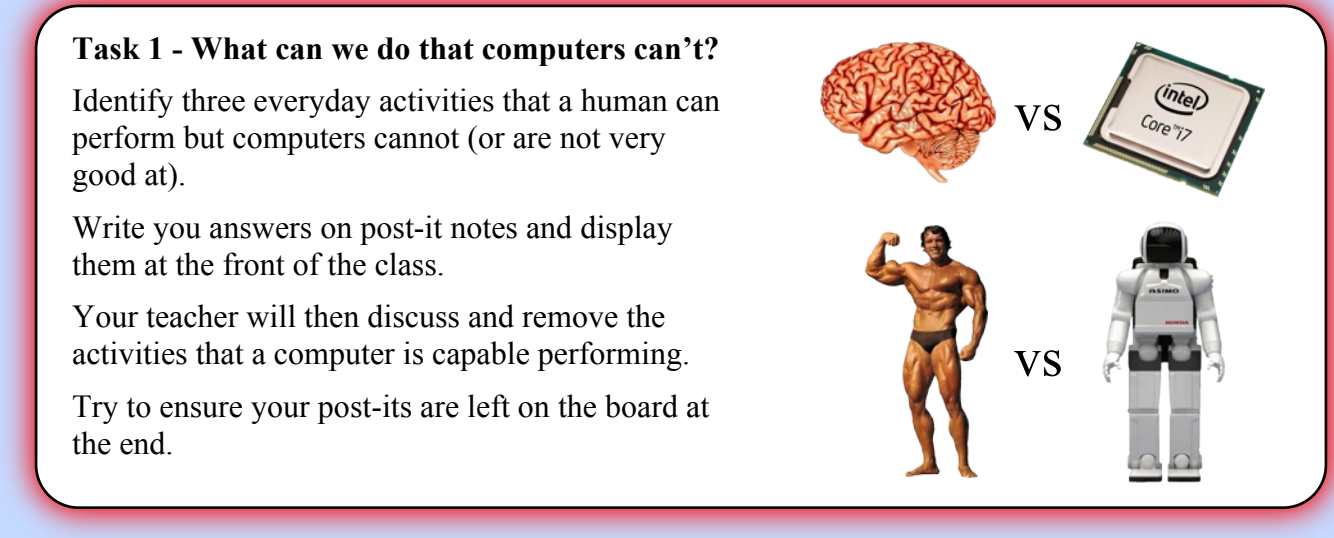

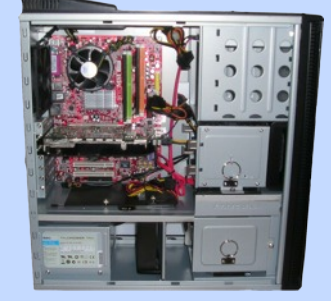

NZ

# Binary

You have used software packages on a computer which handle text (word processing), numbers (spreadsheets) and graphics (photo editing and drawing). You may even have used packages which manipulate and store sound and video data.

In computing, **data** is the term given to the numbers, text, graphics, sound & video that computers process. In order to process it, data must be in a form that computers can understand.

Computers work by switching circuits (transistors) on and off very quickly. All the data in a computer is stored and processed using these switches.

As a switch can only be on or off, computers are known as two-state machines. The numbers 1 and 0 are used to represent the on and off positions of the switches.

Everything that the computer has to do and all the data that it works with and stores is represented using a two digit number system - 1's and 0's. These are called **B**inary dig**ITS** (or **BITS** for short).

The following pages will explain how binary is used to store **numbers**, **text** and **graphics**.

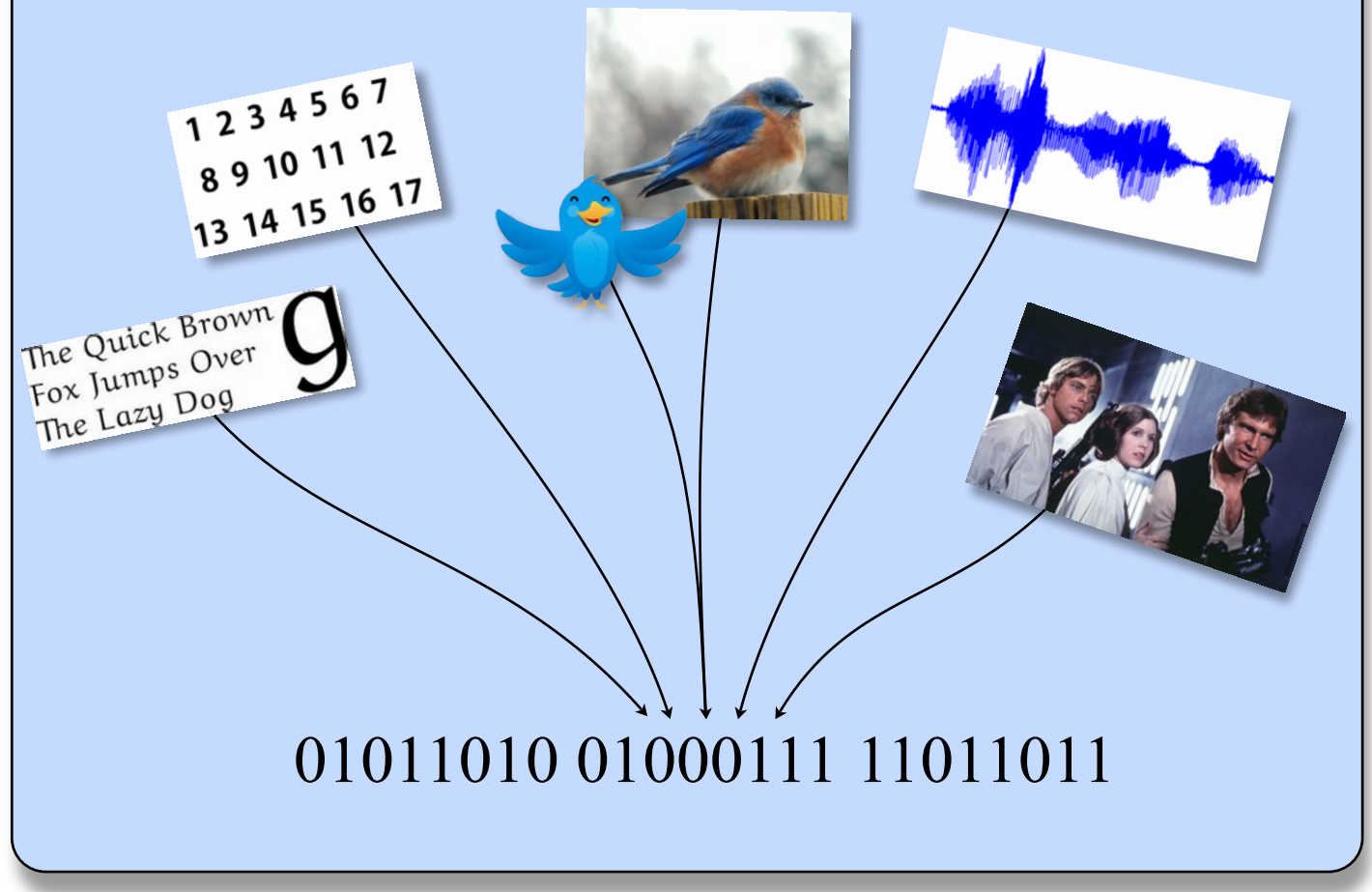

Transistor Diagram

DRAIN

**GATE** 

**INSULATOR** 

SILICON SUBSTRATE

SOURCE

**N4** 

# Units of Binary

The software we use on the computer and the data we work with is represented as **bits** within the main memory. Early computers, like the 1975, Altair 8800 shown on the right, typically worked with groups of 8 bits (known as a **byte**) at a time.

When referring to memory and storage capacities, **bytes** became the basic unit of measurement. Computers today can process and store billions of bytes every second.

By 2015 it is estimated that 8 Zettabytes (8,000,000,000,000,000,000,000 bytes) of data will be stored on computer systems worldwide.

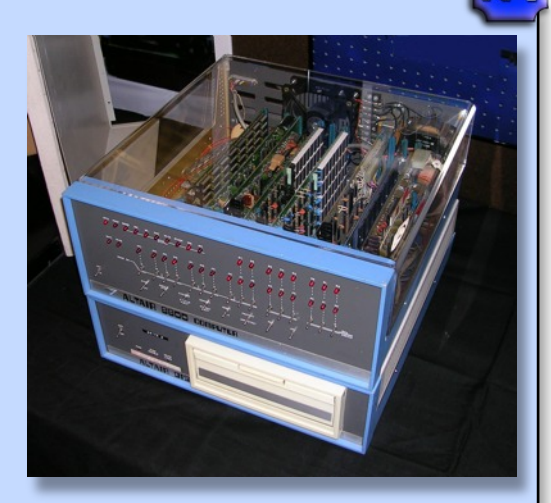

**N4** 

#### **Measurement of Storage Capacity**

The storage capacity of RAM, hard drives or any other storage device is usually quoted in Megabytes (MB) or Gigabytes (GB). But what do these terms mean?

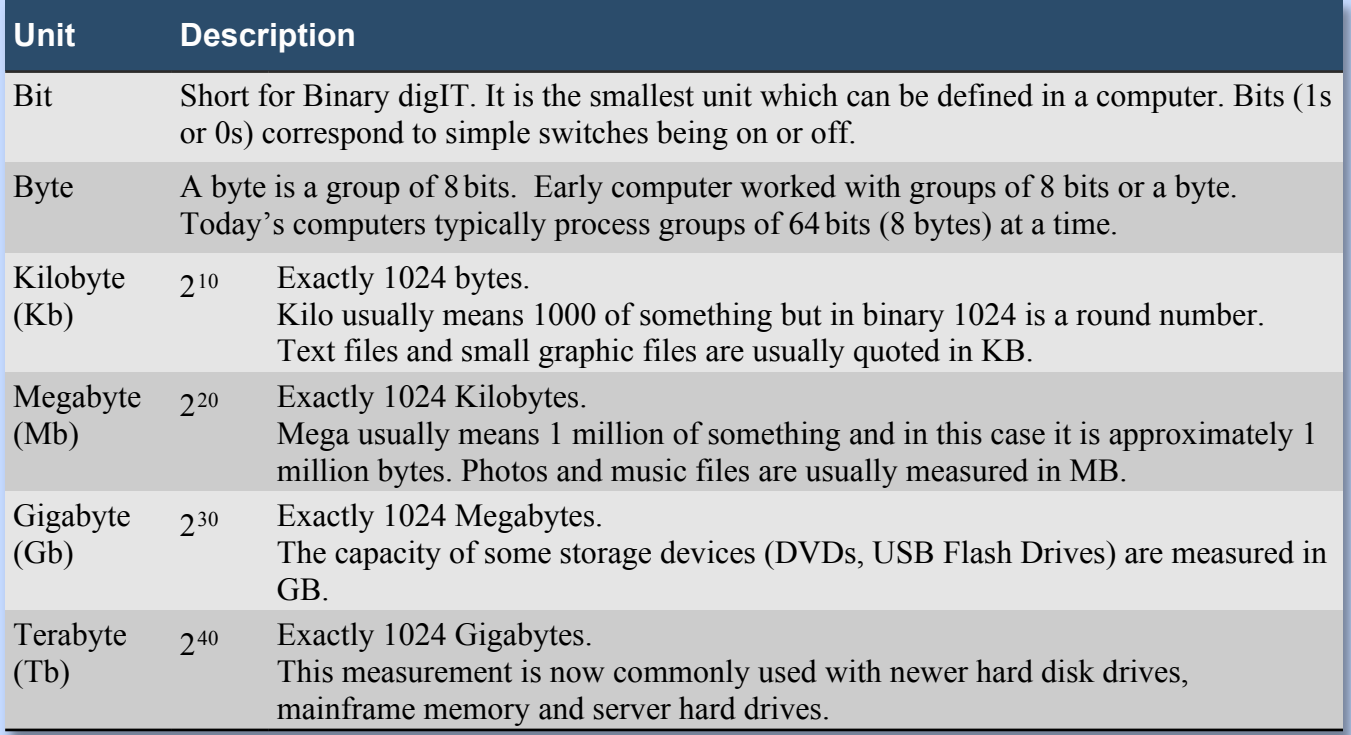

Computer Memory - Gigabytes

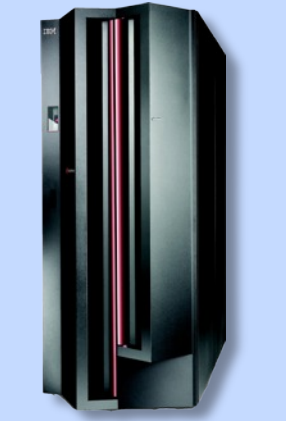

Mainframe Memory - Terabytes

File Server Storage (banks of hard disk drives) - Petabytes (1024Tb)

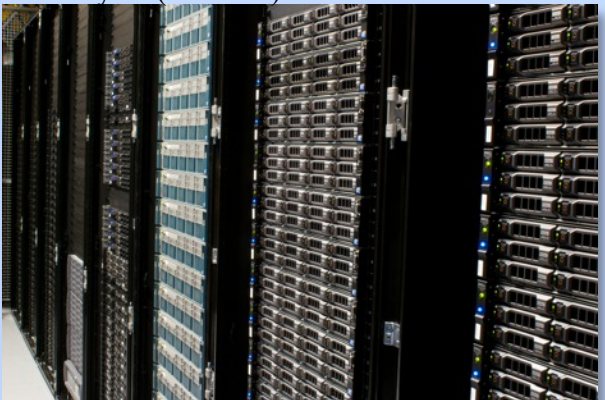

# Changing From One Unit to Another

As well as knowing the order of the units (bits, bytes, Kb, Mb, Gb, Tb) it is important, when doing calculations in computing, to be able to change from one unit to another.

For example: A high definition movie might require 1,717,986,918 bytes of storage space.

 If you were telling your friend that you had downloaded the above movie last night. You would be far more likely to say that the movie you downloaded was 1.6Gb in size.

N4

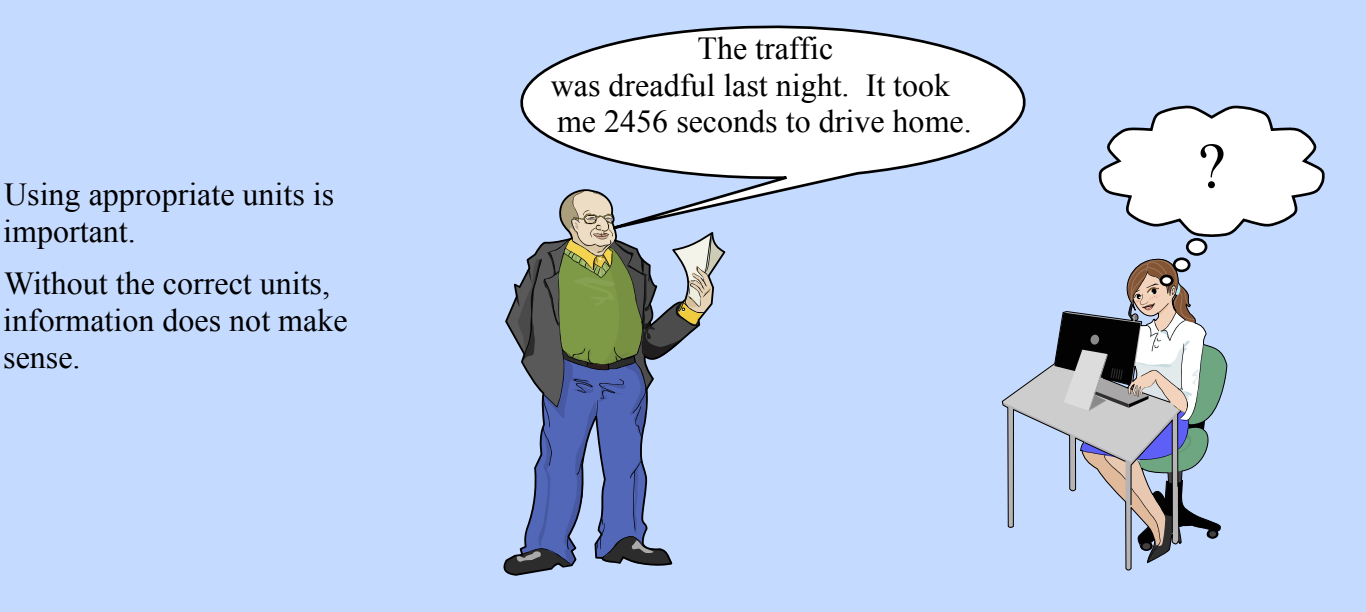

To covert a small unit to a larger one we divide (for example changing bytes to Mb).

To convert a large unit to a smaller one we multiply (for example Tb to Mb)

What you multiply and divide by, depends on the number of places you are moving up or down. Use the chart below.

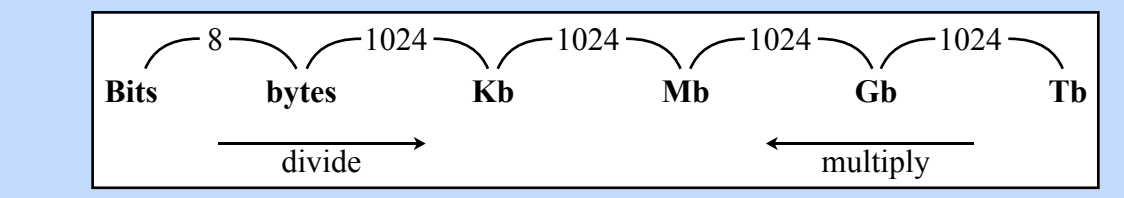

Kb to Gb would be two places to the right so you would divide by 1024 twice.

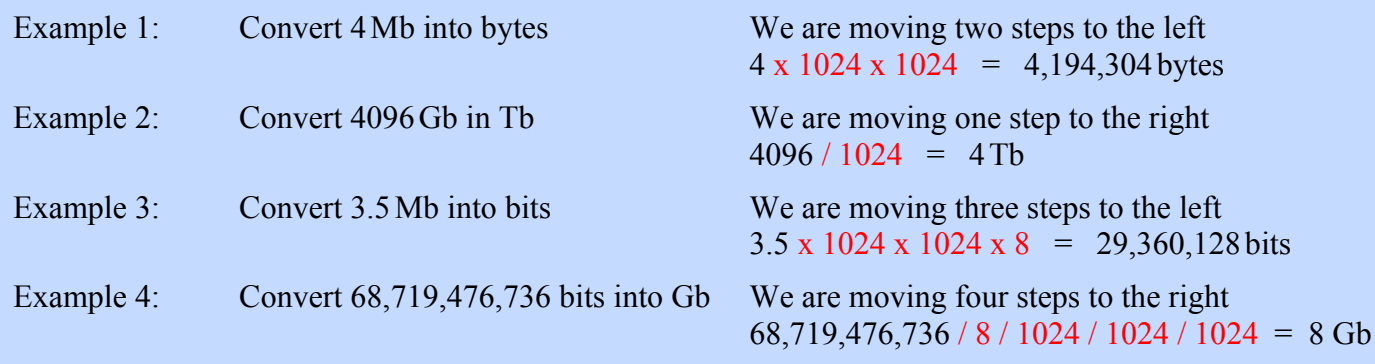

**N4** 

#### **Task 2 - Practise changing units**

In each of the questions below you will have to change the units of the numbers in the questions.

Remember to use the conversion table

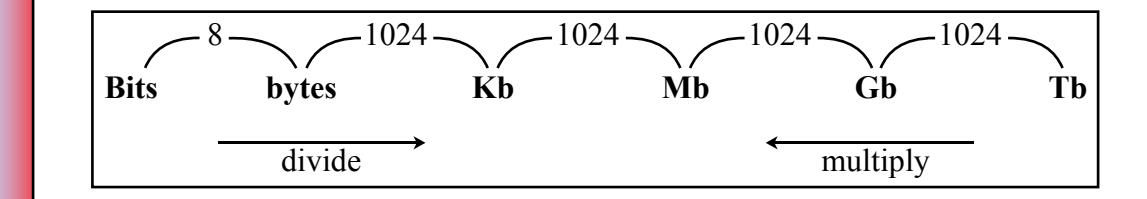

Submit your answers to your teacher on a piece of scrap paper.

- Q1 How many bytes are there in 64 bits?
- Q2 How many Kb are there in 8,192 bytes?
- Q3 How many Mb are there in 2Gb?
- Q4 How many bits are there in 256 bytes?

Sometimes the same questions are worded differently.

- Q5 Convert 4096Mb into Kb.
- Q6 Convert 1,048,576Kb into Gb.
- Q7 Convert 4Tb into Mb.
- Q8 Convert 12Kb into bits.

The next set of questions require a bit of problem solving as well.

- Q9 Dave is offered two USB flash drives for £10 each. One is 10,240Mb in size and the other is 12Gb. Which one should he buy?
- Q10 Wendy wishes to store 20 graphics, each of which 512Kb in size. How many Mb of storage will she need to store all the files?
- Q11 Which is larger 163,840 bits or 22Kb?
- Q12 How many 64Gb USB flash drives would you need to store a total of 1Tb of data?

### Using Binary to Store Integers

Storing any form of data on a computer creates problems. If the only data that a computer can store is 1s and 0s using transistors then how do we store numbers, text, graphics, sound and video?

Let's start by examining how positive, whole numbers (integers) are stored as they are the simplest to implement.

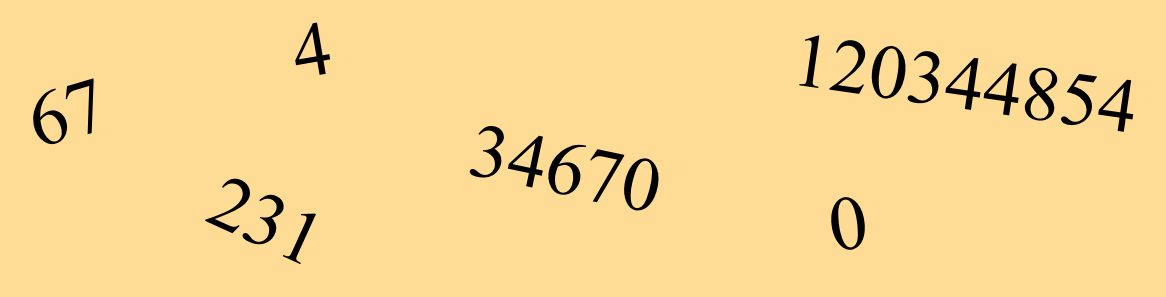

To explore how integers are stored it's useful to first re-visit how we learned to count when we were in Primary 1.

Our number system (called denary) has 10 digits - 0, 1, 2, 3, 4, 5, 6, 7, 8 & 9

When we count we start in the right hand units column increasing the number until we run out of digits.

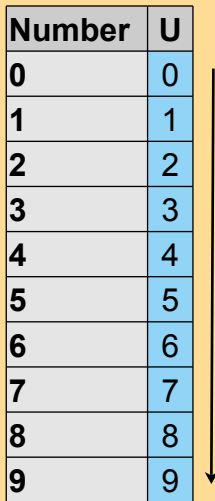

The next column in our counting system is 10 for a reason. When we run out of digits we set the Units (U) column back to zero and note that we now have one 10 by placing the digit 1 in the next (10s) column.

We then keep counting.

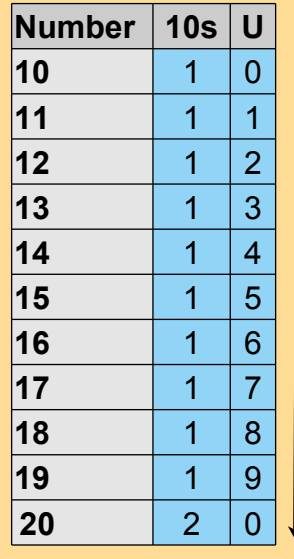

Each time a column fills up we create a new column to store the next number.

N5

We then return to filling up the units column and then the 10s, then the 100s and so on.

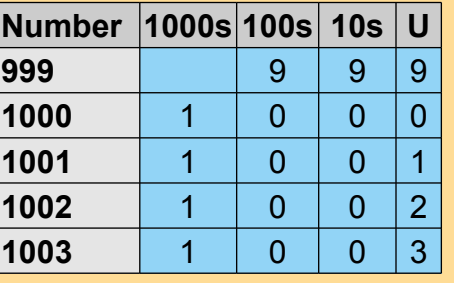

When counting in binary we use exactly the same process but with only 2 digits, 0 and 1.

N5

When counting in Binary it only takes two numbers before our units column is full (there is no 2!).

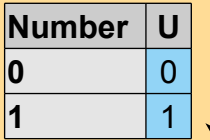

As before we create a new column but this time the next column is not 10. Instead the next column is 2. We place a 1 in the new 2s column to show that we have one 2, reset the units column back to 0 and start counting again.

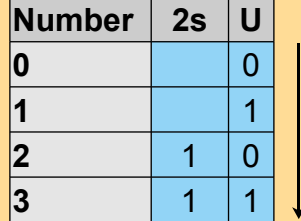

Every time we fill up all the columns (when every column is 1) we create a new column and set the others back to 0. **Number 16s 8s 4s 2s U**

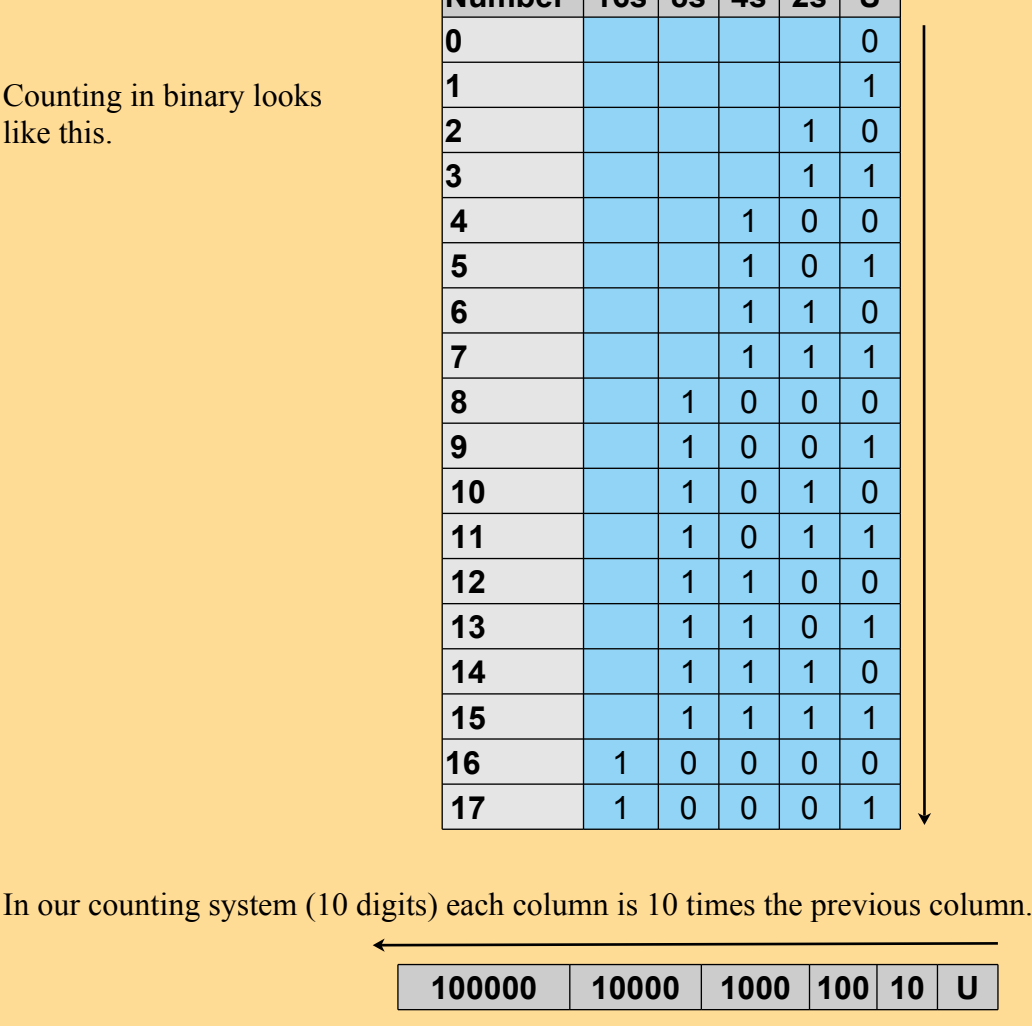

In binary (2 digits) each new column is double the previous column.

**1024 512 256 128 64 32 16 8 4 2 U**

At National 5 you are not expected to count in Binary but it's useful to understand the process.

You will be expected to convert a number from binary to denary (our 10 digit system) and back again.

#### 1. **Binary to Denary**

To convert a binary number to a denary number, simply add up the columns where a 1 appears.

Example 1: Convert the binary number 01100100 into a denary value.

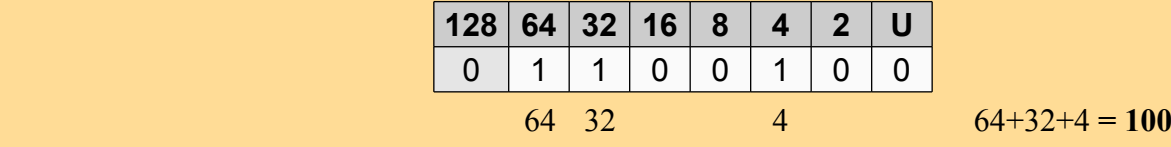

Example 2: Convert the binary number 11001001 into a denary value.

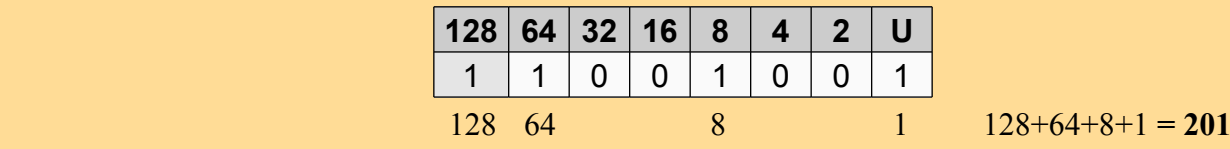

#### 2. **Denary to Binary**

To convert a number from denary to binary we reverse the process and place 1s into the columns ensuring that they add up to the number we are looking for.

Example 1: Convert 94 into a binary number.

 Begin by looking for the largest column that we can place a 1 into.

We now need our remaining columns to add up to 30 (94-64 = 30 left). As the  $32s$ column is too large, the next column we use will be the 16s column.

We now have 14 left  $(30-16 = 14)$ 

Continue the process until you find the remaining columns.

 Finally place zeros in all the columns you have not filled. **Answer = 01011110**

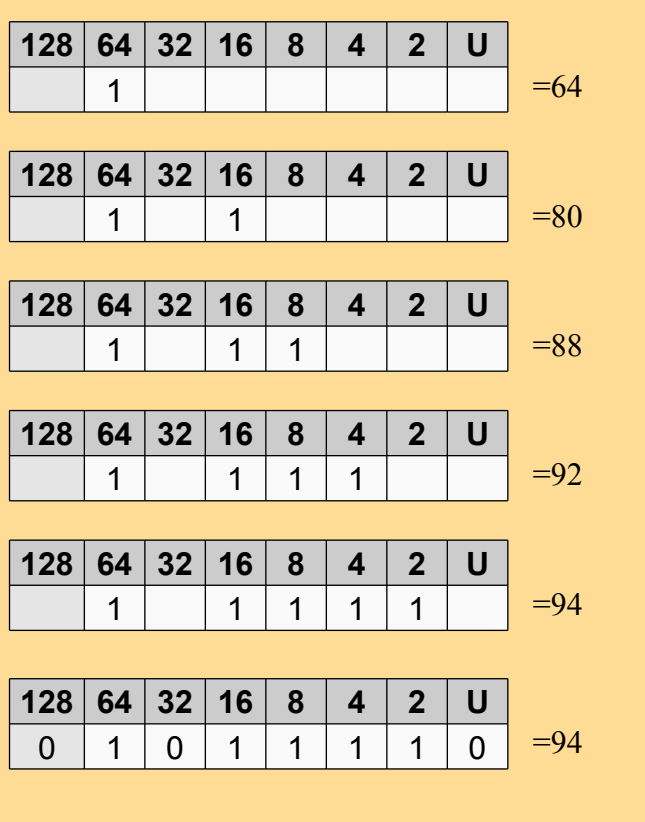

 $N$ 5

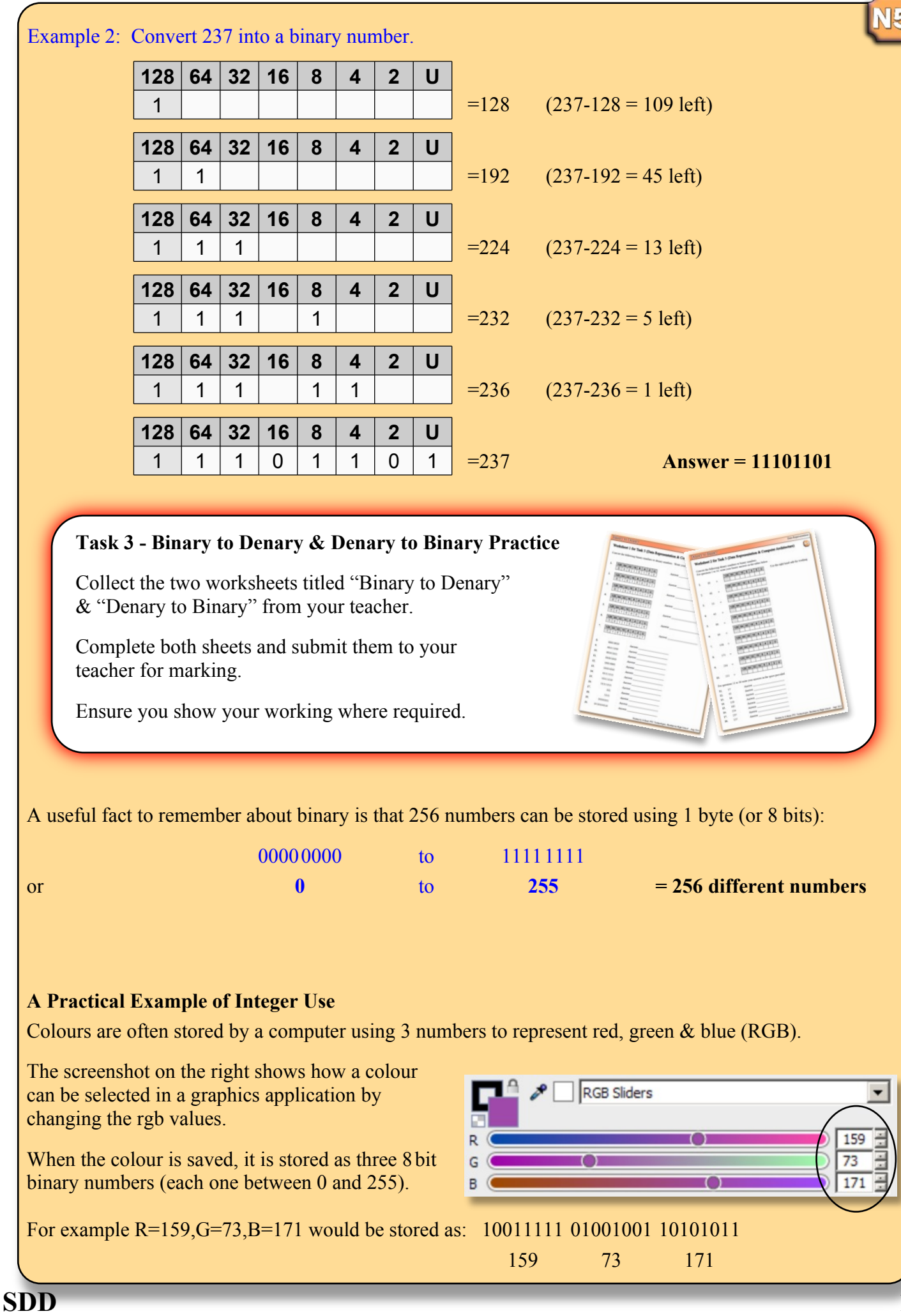

**10**

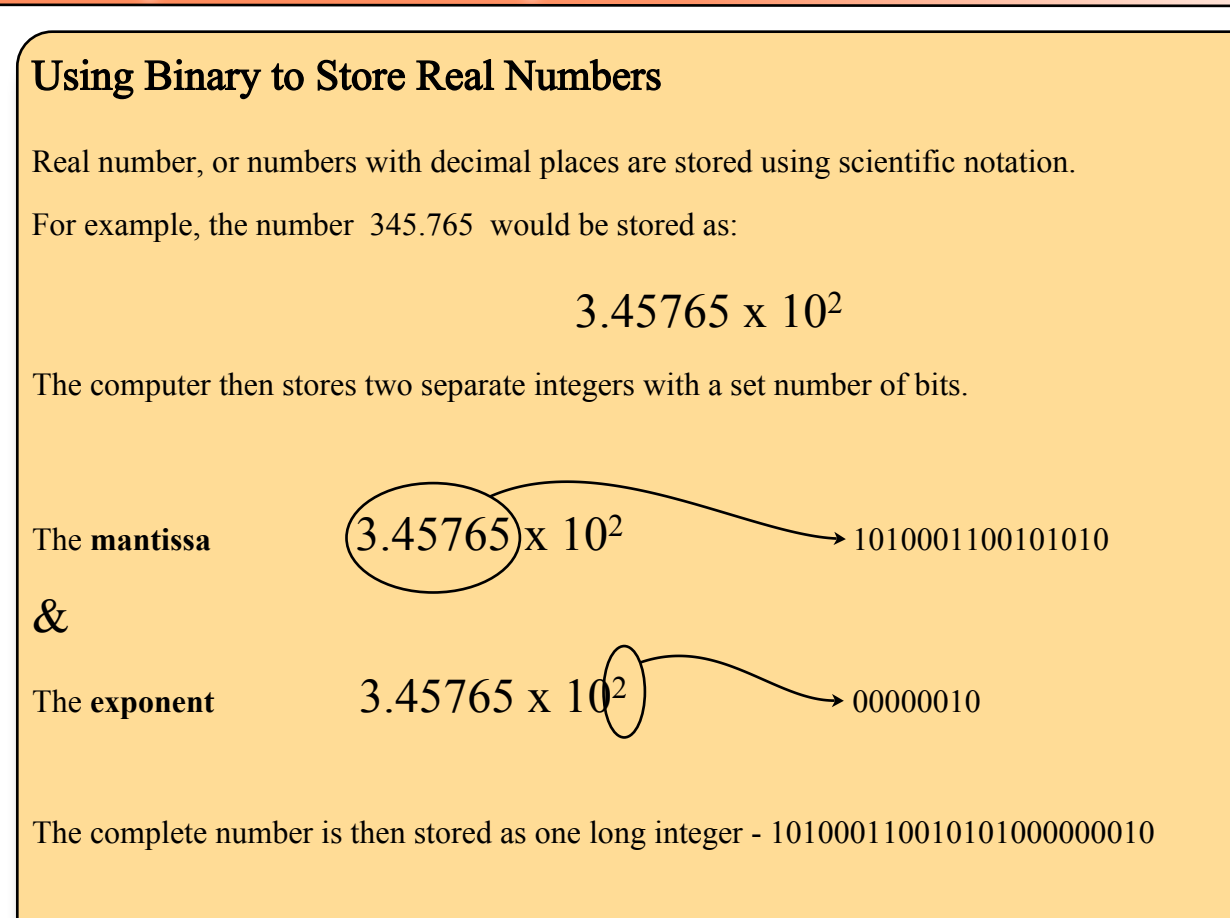

Note that the number of bits that a computer uses to store the mantissa and exponent has an effect on the number stored.

#### **Accuracy**

By reducing or increasing the numbers of bits used to store the mantissa we can affect the accuracy of the number. With increased bits, more decimal places can be stored.

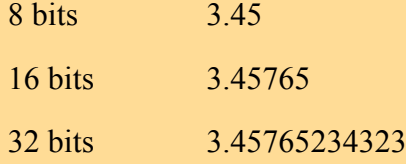

#### **Size**

By reducing or increasing the numbers of bits used to store the exponent we can affect the size of the number we can store.

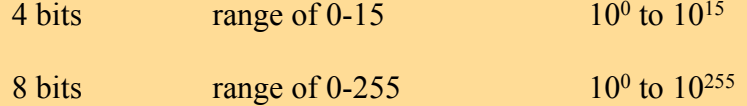

#### **What's Normal for Today**

A common representation in today's computers uses 32 bits to store a real number split up as follows:

Mantissa - 23 bits Exponent - 8 bits Signed Bit (used to store if the number is positive or negative) - 1 bit

# Using Binary to Store Text

Storing numbers using binary is easy as binary is a counting system for numbers. To store text characters we have to come up with a different solution.

#### **Task 4 - A System for Storing Text**

Split into pairs and collect a piece of scrap paper from your teacher.

Your task is as follows:

- 1. Design a method of storing a single character (A, v, Z etc) using a pattern of 1s and 0s.
- 2. Once you've decided how to store your characters, use your method to write a three letter binary message for your partner. Give you partner the coded binary message.
- 3. Now try to decode each others binary messages.

Could you decode the other person's message?

Unless you are extremely good at decoding messages (and very lucky) you will have discovered that it is nearly impossible to decode the message without knowing the method your partner used.

Task 4 simulates what happened in the early days of computing when methods of storing text were developed. The problem with everyone deciding how each character will be stored is that nobody can understand anybody else's codes. Any text you save can't be viewed by anyone using a different code.

As with many developments in technology, eventually most of the methods died out leaving only a few. From those few, one method now rules.

#### **ASCII (American Standard Code for Information Interchange)**

ASCII uses 8 bit binary numbers to represent text characters.

An 8 bit code allows 256 different characters to be stored:

- A-Z 26 characters
- a-z 26 characters
- Control Characters (return, tab etc) 32 characters
- $\bullet$  0-9 10 characters
- Punctuation approximately 20 characters
- Mathematical Symbols approximately 50 characters

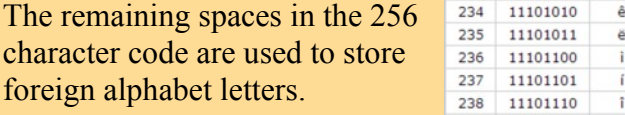

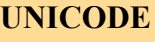

Sometimes even 256 characters is not enough. Another commonly used standard for storing text is the 16 bit Unicode, capable of storing 65,536 different characters.

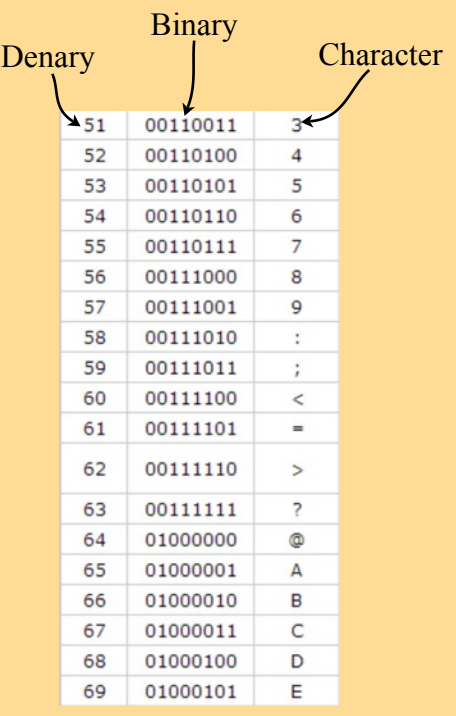

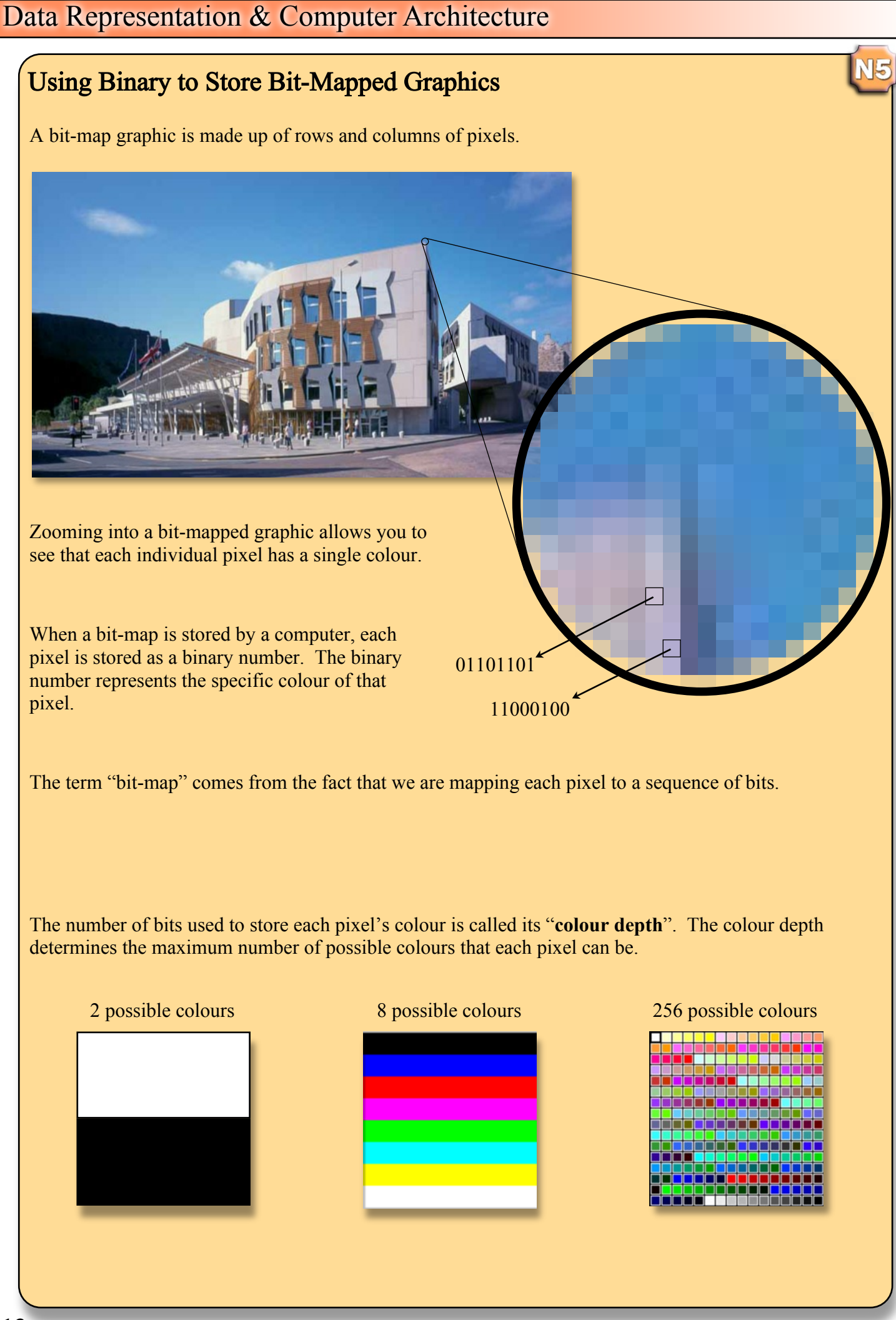

**13** Written by Mr G.Reid, PTC Technologies, Buckhaven High School - Sept 2013

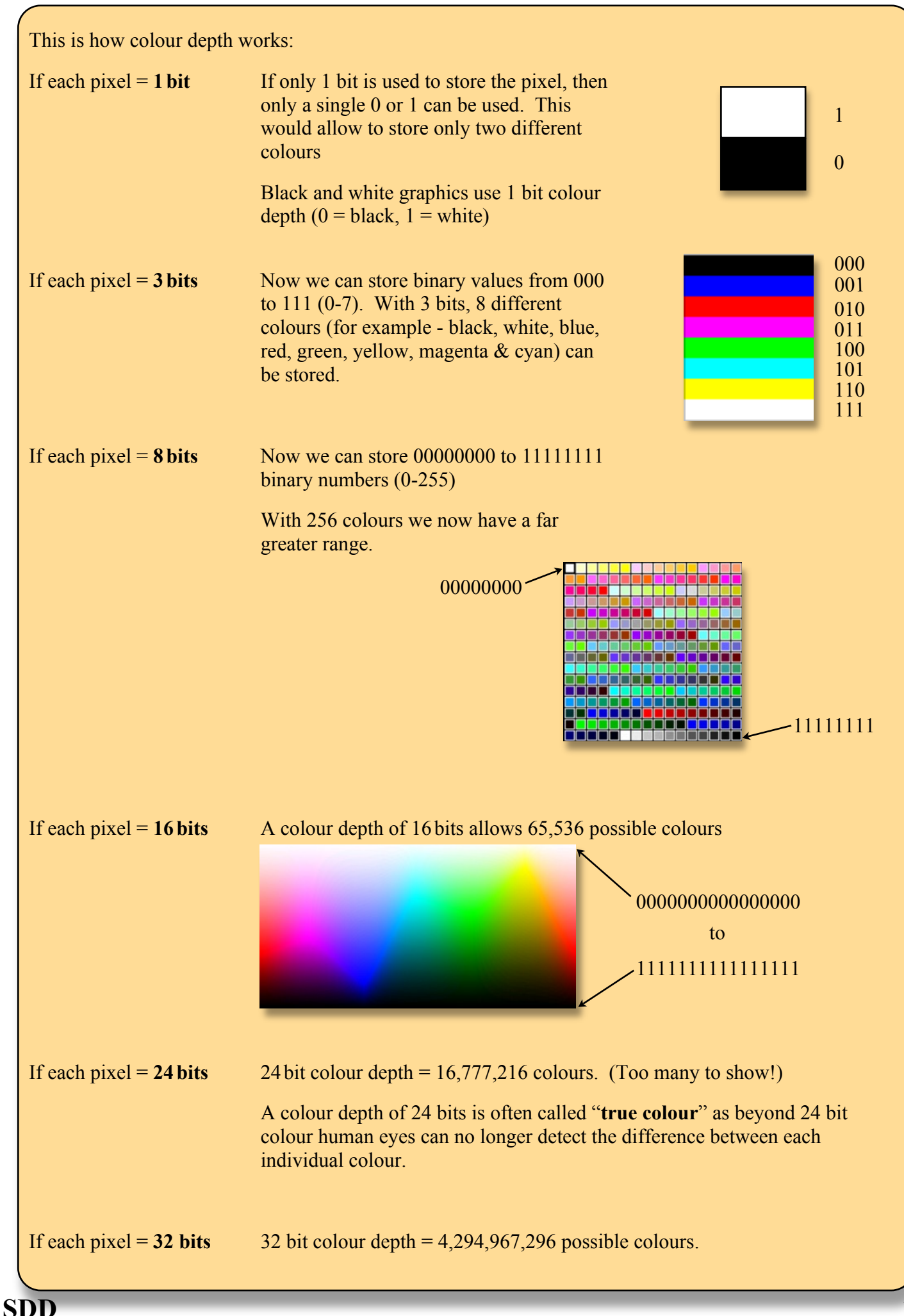

Different types of bit-map files store graphical data using a variety of different colour depths.

- a jpg graphic is always 24 bit colour.
- a gif file is always stored using 8 bit colour.
- a png file can vary its colour depth from 1 bit to 32 bit colour.

# Calculating the Storage Requirements of a Bit-Mapped Graphic

To calculate the amount of storage space required to store a graphic we need two pieces of information.

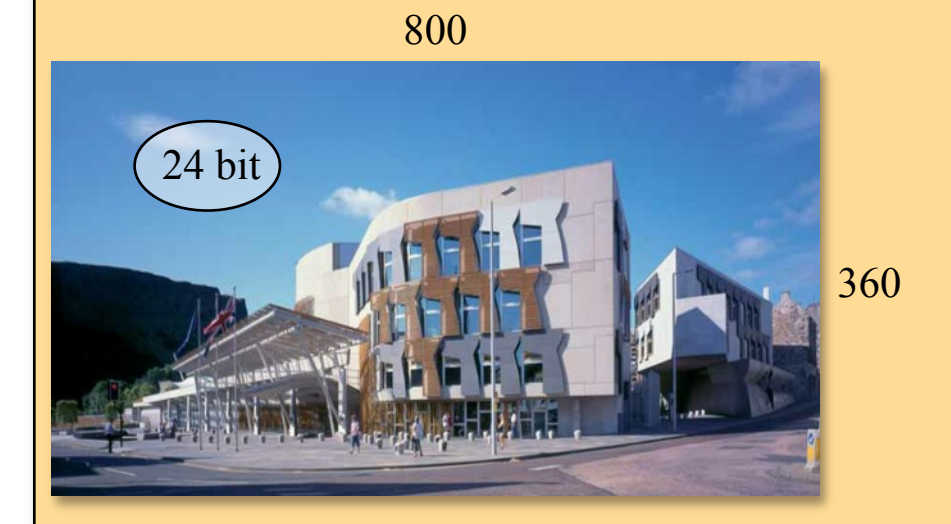

**1.** The **resolution** of the graphic is used to calculate the number of pixels in the image.

800 x 360 = **480,000pixels**

**2.** The **colour depth** tells us the number of bits used to store each pixel.

**24bits per pixel**

We can then calculate the storage requirements of the graphic as follows.

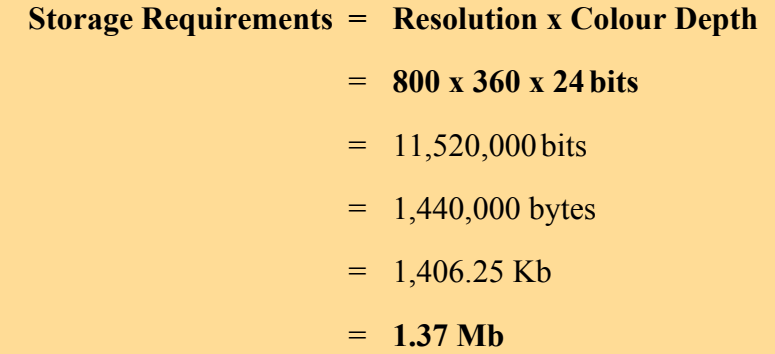

Note that the information you need is not always presented to you in a nice easy form.

For example: Consider this question. Calculate the storage requirements of a black and white graphic with a resolution of 5 inches x 3 inches at 300 dots per inch.

This example requires you to look harder for the information you need.

The colour depth is 1 bit - "black and white" The resolution is 1500 x 900 - "5 inches x 3 inches at 300 dots (pixels) per inch"

#### **Task 5 - Calculating the Size of Bit-mapped Graphics**

Collect the worksheet titled "Bit-Mapped Graphics Calculations" from your teacher.

Complete the sheet and submit it to your teacher for marking.

It is vital in these questions that you show your working where required.

#### Using Binary to Store Vector Graphics

A vector graphic is produced using shapes. The graphic may be simple with only a couple of simple shapes or be very complicated with thousands of intricate shapes.

**Simple** - Regular shapes with single colours

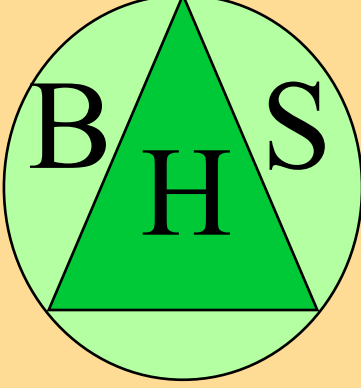

**Complicated** - Irregular shapes with shadows, textures, transparency, gradients, inner glows etc.

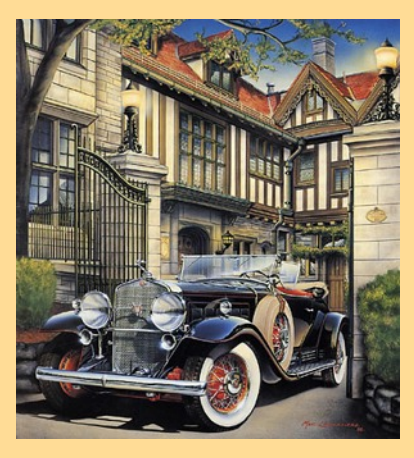

When a vector graphic is displayed, the computer system recreates the picture from the individual shapes. In order to do this it must have enough information stored on each shape to recreate it precisely.

**SDD**

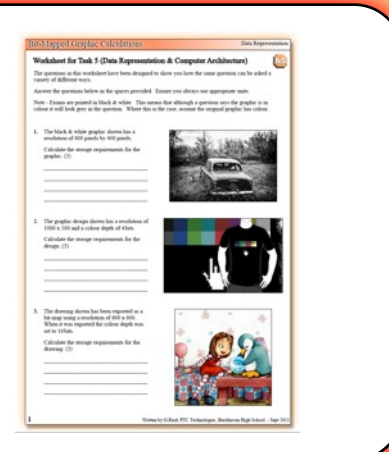

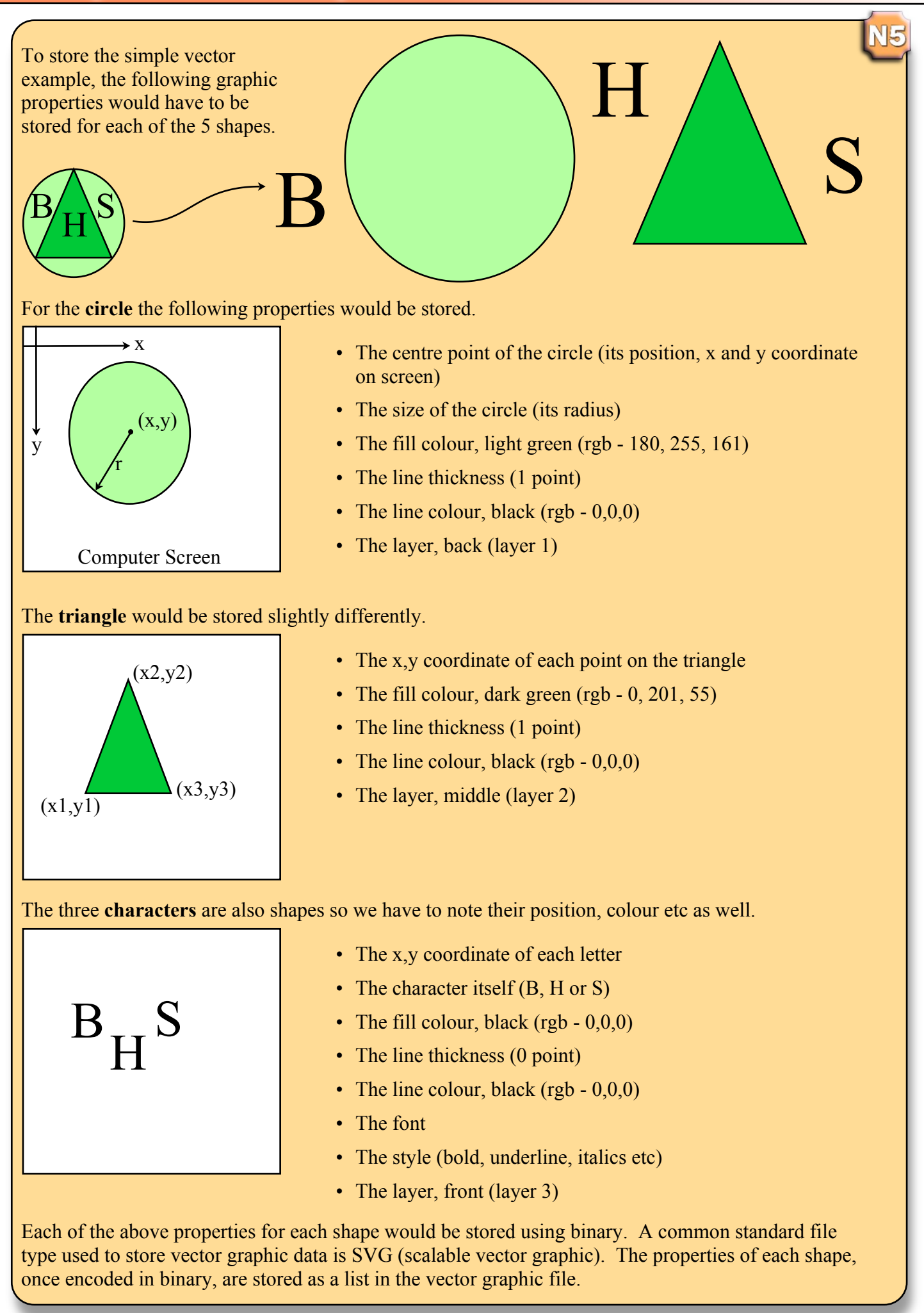

#### **Task 6 - Editing SVG data**

The website w3schools.com has some examples of SVG code embedded in HTML.

Open a browser and navigate to the URL below:

[http://www.w3schools.com/svg/svg\\_examples.asp](http://www.w3schools.com/svg/svg_examples.asp)

Click on the "Circle" example, edit the radius of the circle as shown below and then click Submit Code.

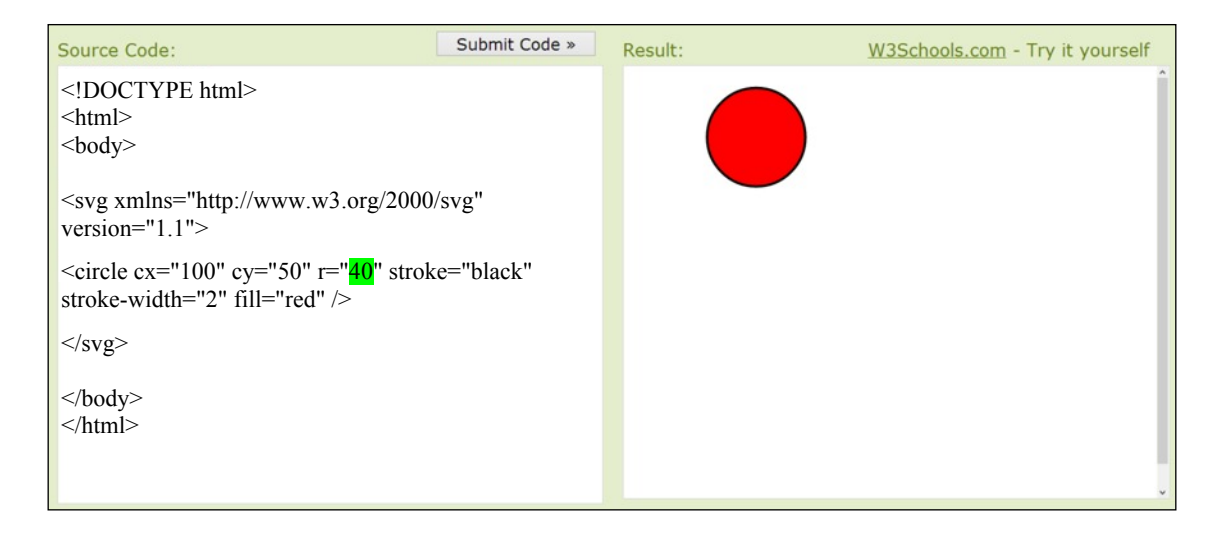

Over the next 15 minutes, try editing code in several different examples. Even without a detailed knowledge of SVG code you will find that you can work out what much of the code does.

To store a regular shape, like a circle, is easy as it will always have the same set of properties.

The fill colour, line colour etc of an irregular shape can be stored in exactly the same way as a regular shape using a simple list of properties.

Storing the outline of the irregular shape requires a new approach. An irregular shape requires us to store the exact angle of each curve or corner in a way that will allow an application to redraw the shape once it's saved.

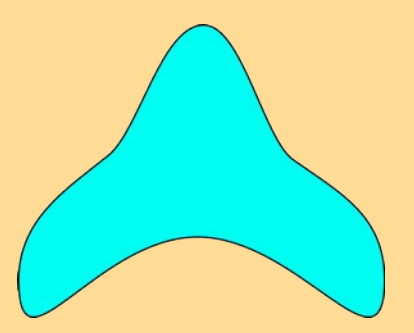

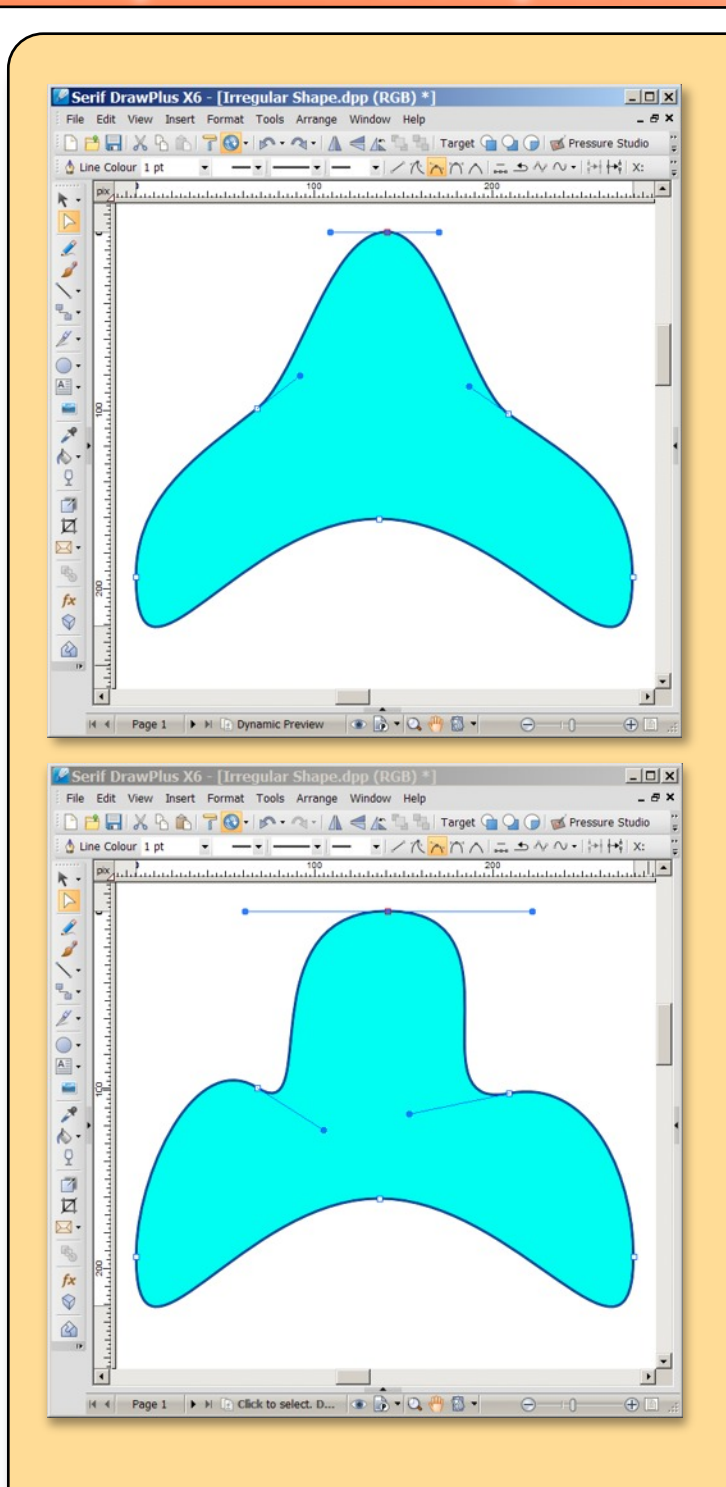

Each curve in a vector graphic object is determined by two attributes:

N5

- set points on the curve called **nodes**
- control **handles** which can be used to adjust the angle at which the line enters and leaves the node.

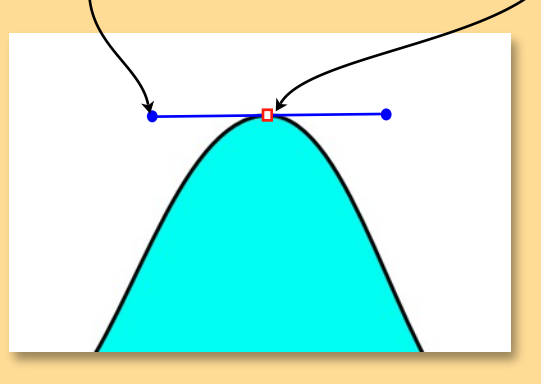

This example has the same 6 nodes as the example above and the nodes are in the same position as before.

By moving a few of the control handles (therefore changing the path of each curve) a completely different outline can be produced.

By storing the position of each node along with the curve angles, the outline of any shape no matter how complicated may be stored.

The examples below have hundreds or thousands of nodes and curves stored in each vector file.

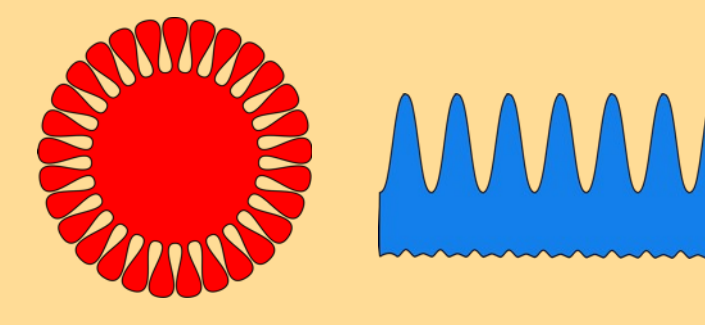

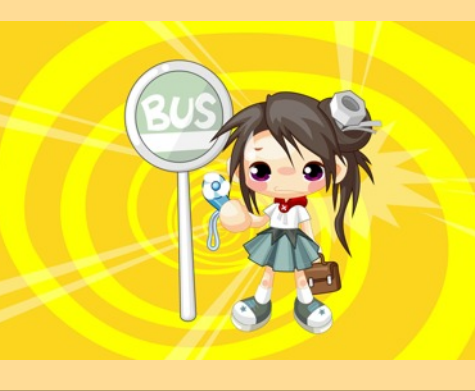

# Machine Code

We have learned that numbers, text and graphics are all stored as binary. To process all this data requires a computer program to provide instructions on how to calculate, move, store or display the binary values.

As everything processed in a computer system has to be in binary form it should come as no surprise now that program code is also stored as binary.

When programmers sit and write programs, they do not however write instructions in binary. Imagine how difficult it would be to understand, edit and find mistakes in long sequences of 1's and 0's.

> 

It's much easier to write a program using an English based programming language and then translate it into binary so that the computer can then understand and process the code.

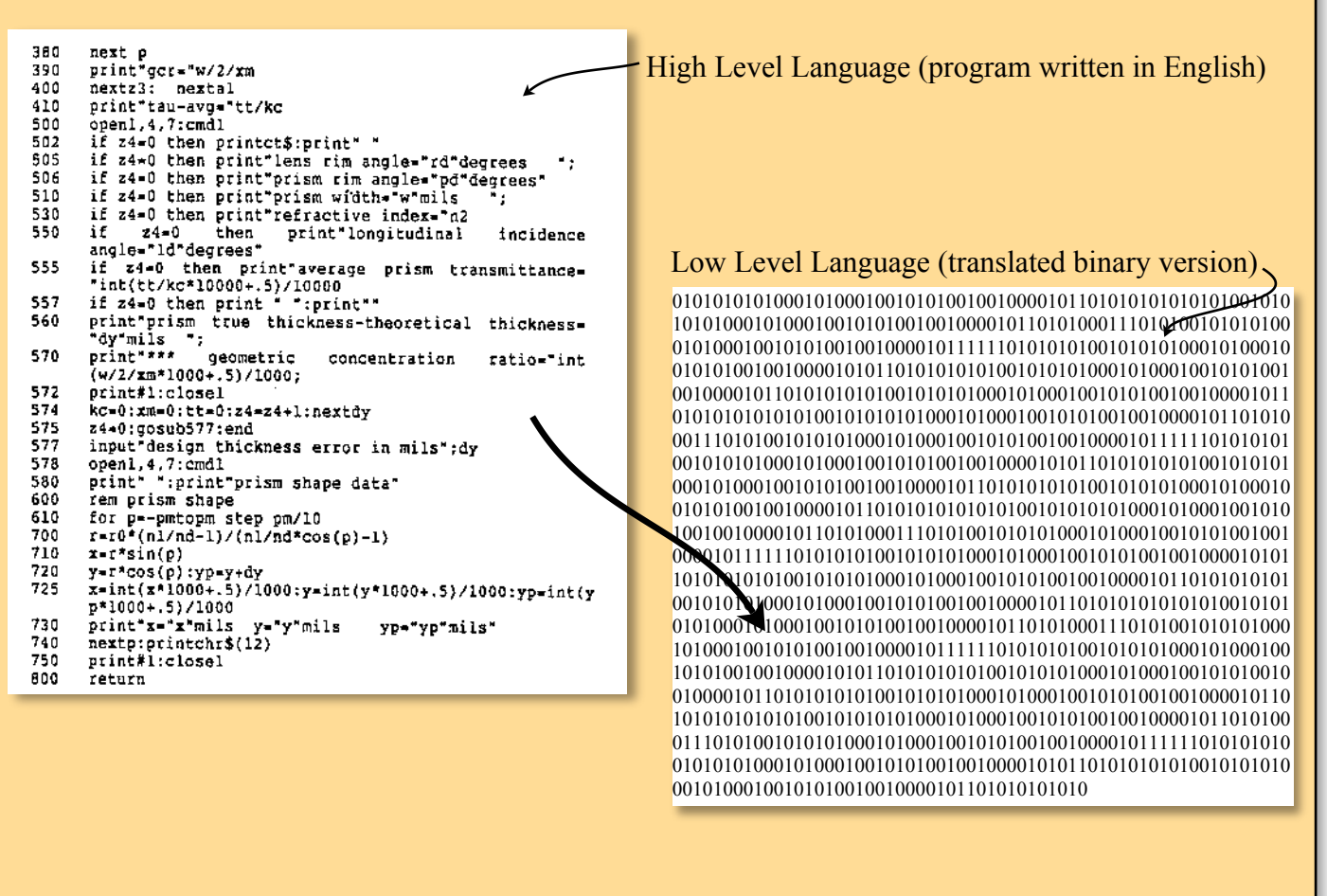

Computer program code in binary form is called **machine code**.

# Computer Architecture

To process data requires program instructions (machine code) and the data (binary) itself. The method used to process data stored in a computer systems has not changed since the early days of computing.

Processing instructions and data involves two of the main components in your computer system.

The computer's memory (RAM) stores program instructions and data while they are being used.

The processor decodes and carries out each program instruction. These instructions often involve fetching and processing the data stored in memory.

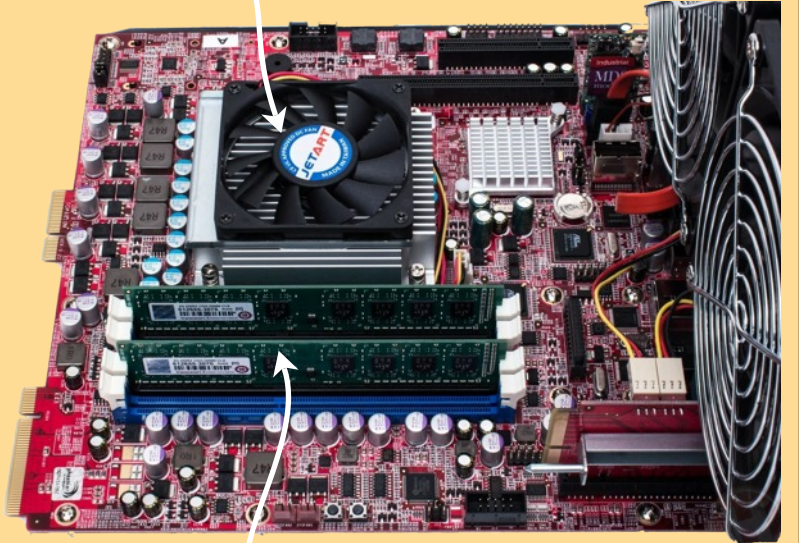

Processor (underneath the fan)

Memory modules (fitted into DIMM slots)

If program instructions and data are held in the computer's memory but are processed by the processor there must be a connection of some sort joining the two components.

The surface of a motherboard is fitted with groups small, surface wires which provide physical connections between the different components on the motherboard.

The wires are manufactured on both sides of the motherboard but are easier to see on the bare underside of the circuit board.

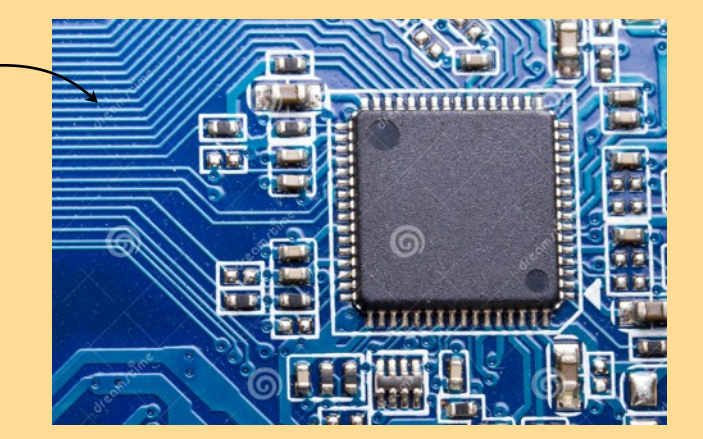

The groups of wires that connect the memory to the processor are called **buses**. There are three buses connecting the memory and processor (*address*, *data* and *control*) each with its own function.

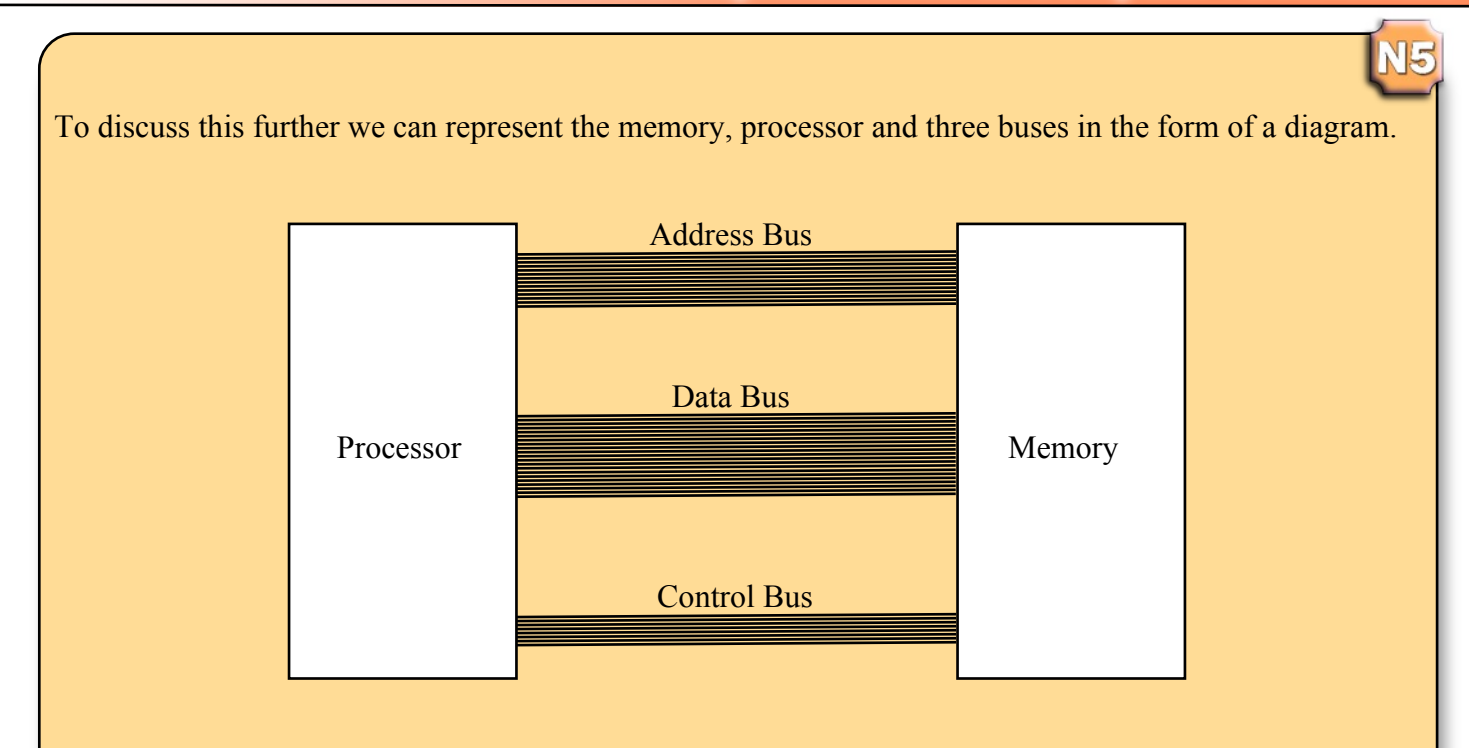

# Memory Addresses

When the processor fetches instructions and data from the memory it must know where to find them. The memory in a computer is organised into separate storage locations.

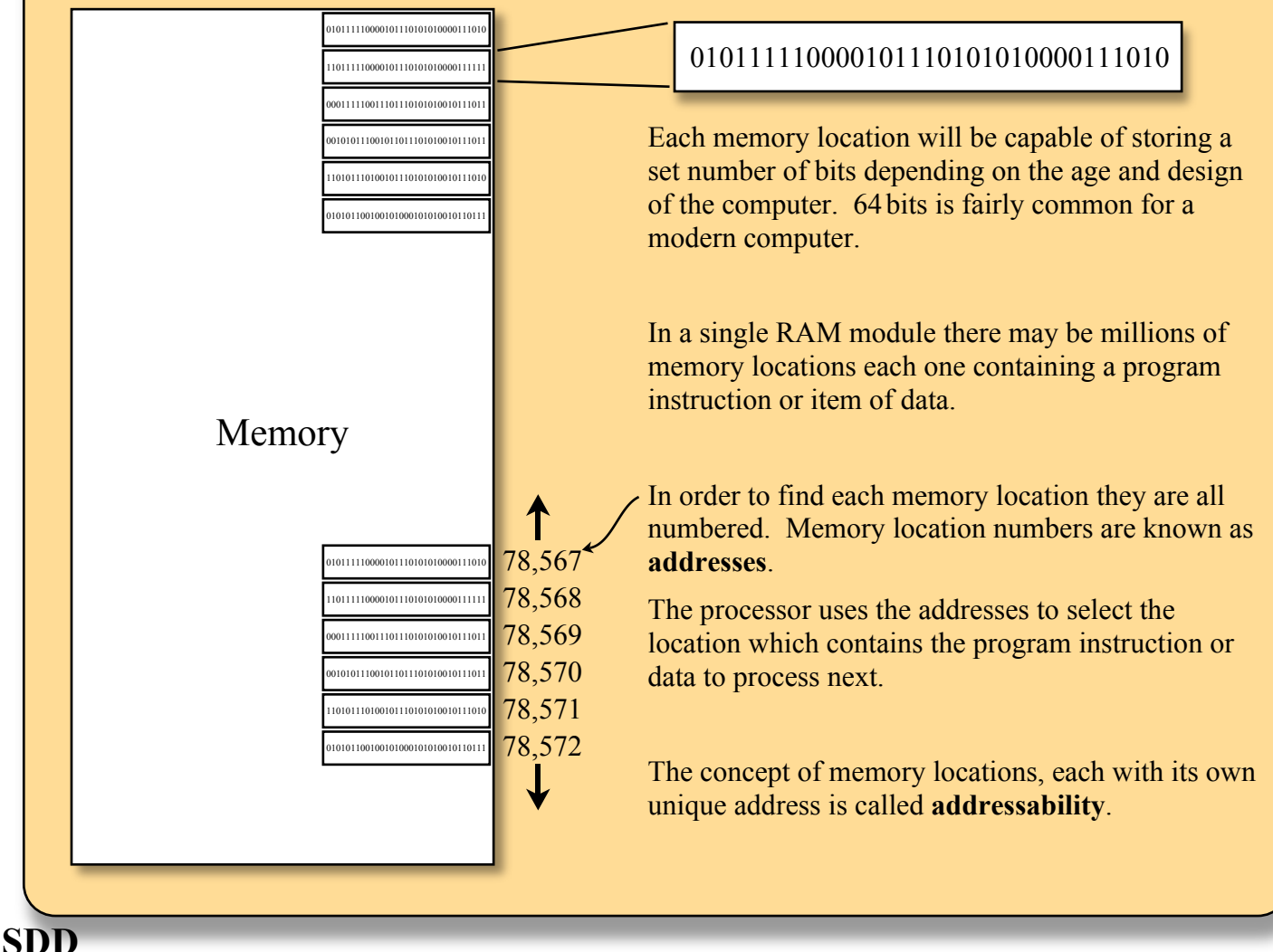

**22**

# Processor Components

A computer processor has three main components. The **ALU** (arithmetic logic unit), **Registers** and the **Control Unit**.

#### **Registers**

Registers are memory locations built into the processor in order to store temporary data during processing.

Temporary storage is required as it make take a processor several steps to complete a task. For example, if the processor was performing the following calculation  $(5+4)$  -  $(6+1)$ , it would…

- $\bullet$  add the 5+4 first and store the answer 9 in one of the registers
- add  $6+1$  and store 7 in the registers
- fetch the two stored values from the registers
- subtract the 9-7 to calculate the final result.

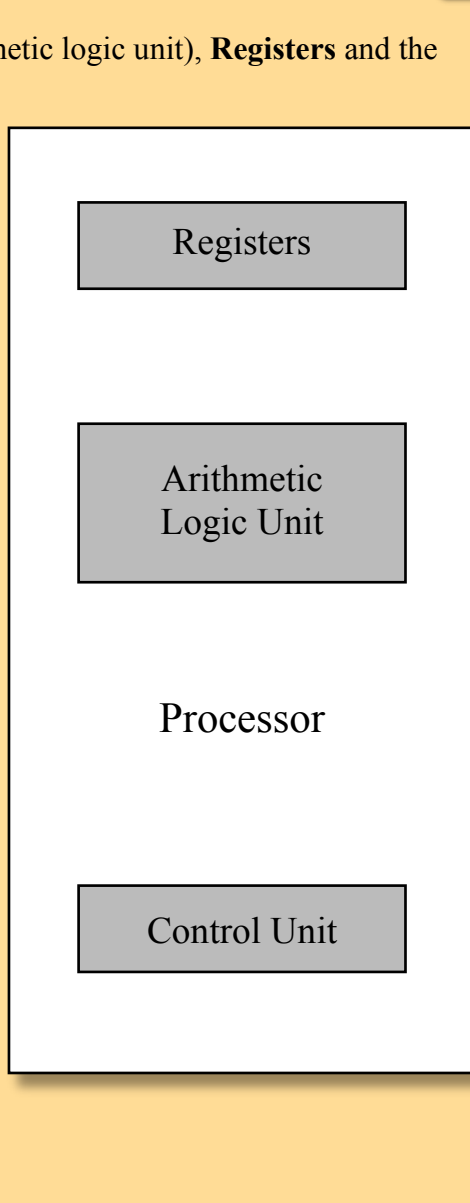

N5

#### **Arithmetic Logic Unit**

The second part of the processor carries out any calculations (arithmetic) required and makes decisions (logic).

Decisions often involve doing some sort of comparison. For example:

If score $\leq 16$ True and must study harder." Display message - "You have failed

False Display message - "Congratulations, you have passed."

A computer program for the above example would have two sets of instructions (one for each message). The ALU would compare the "score" with the number 16 to decide which set of instructions should be processed next.

#### **Control Unit**

Modern computers are capable of performing billions of calculation every second. At these speeds it is import that all the events occur within a processor in the correct order.

The control unit is responsible for the timing of events within the processor. It does this by means of a clock pulse or by stopping and starting different processes.

It's important to point out that our processor diagram is a very simplistic view of a modern processor which contains thousands of microscopic components.

This is a diagram of AMD's "Bulldozer" processor design released in 2011.

As you can see, the complexity of modern processor design is significantly different from our model.

Thankfully you do not need to learn this model for National 5!

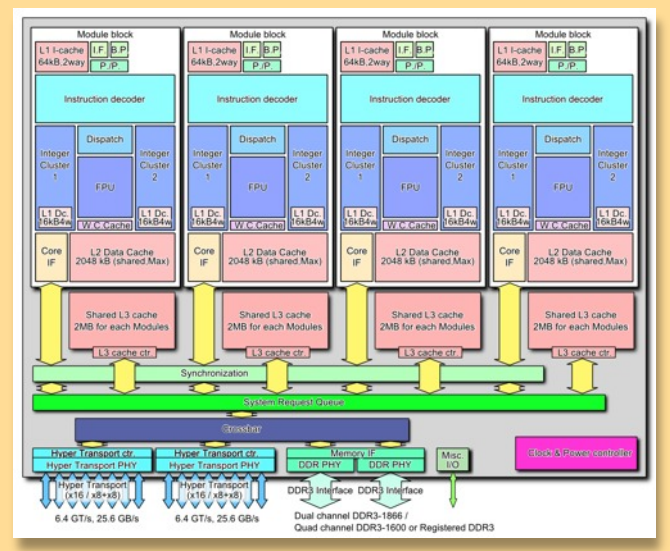

## The Role of Buses in Processing

When instructions and data are transferred from the memory to the processor the following steps are carried out.

#### **Memory Read**

- 1. The address bus is used to select the address of the desired memory location.
- 2. The control bus sends a signal to activate the transfer.
- 3. The machine code instruction (or data) in the selected location is sent along the data bus to the processor.

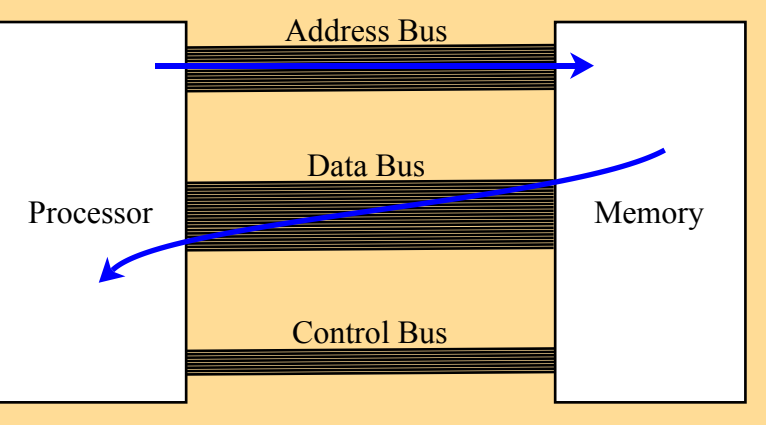

When data is transferred from the processor back to the memory the following steps are carried out.

#### **Memory Write**

- 1. The address bus is used to select the desired memory location.
- 2. The control bus sends a signal to activate the transfer.
- 3. The data is sent along the data bus to the selected location.

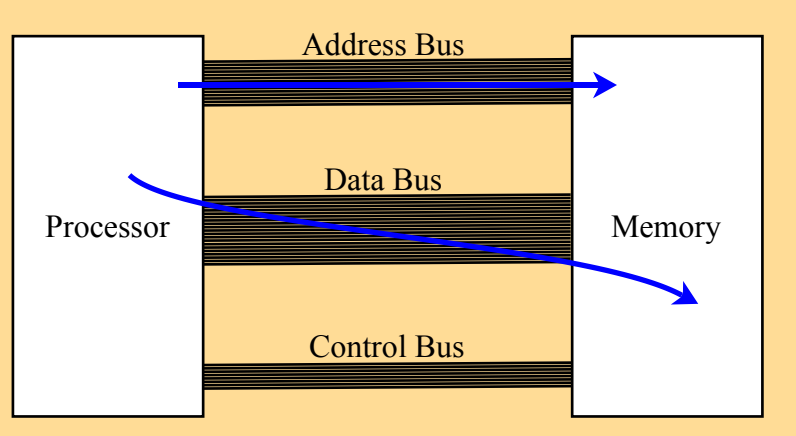

Note - The address bus is one directional as it only ever sends address information from the processor to the memory. The data bus is bi-directional as data can travel to and from the processor.

# **Interfaces**

Processing often involves receiving data from peripheral devices or sending data to peripheral devices.

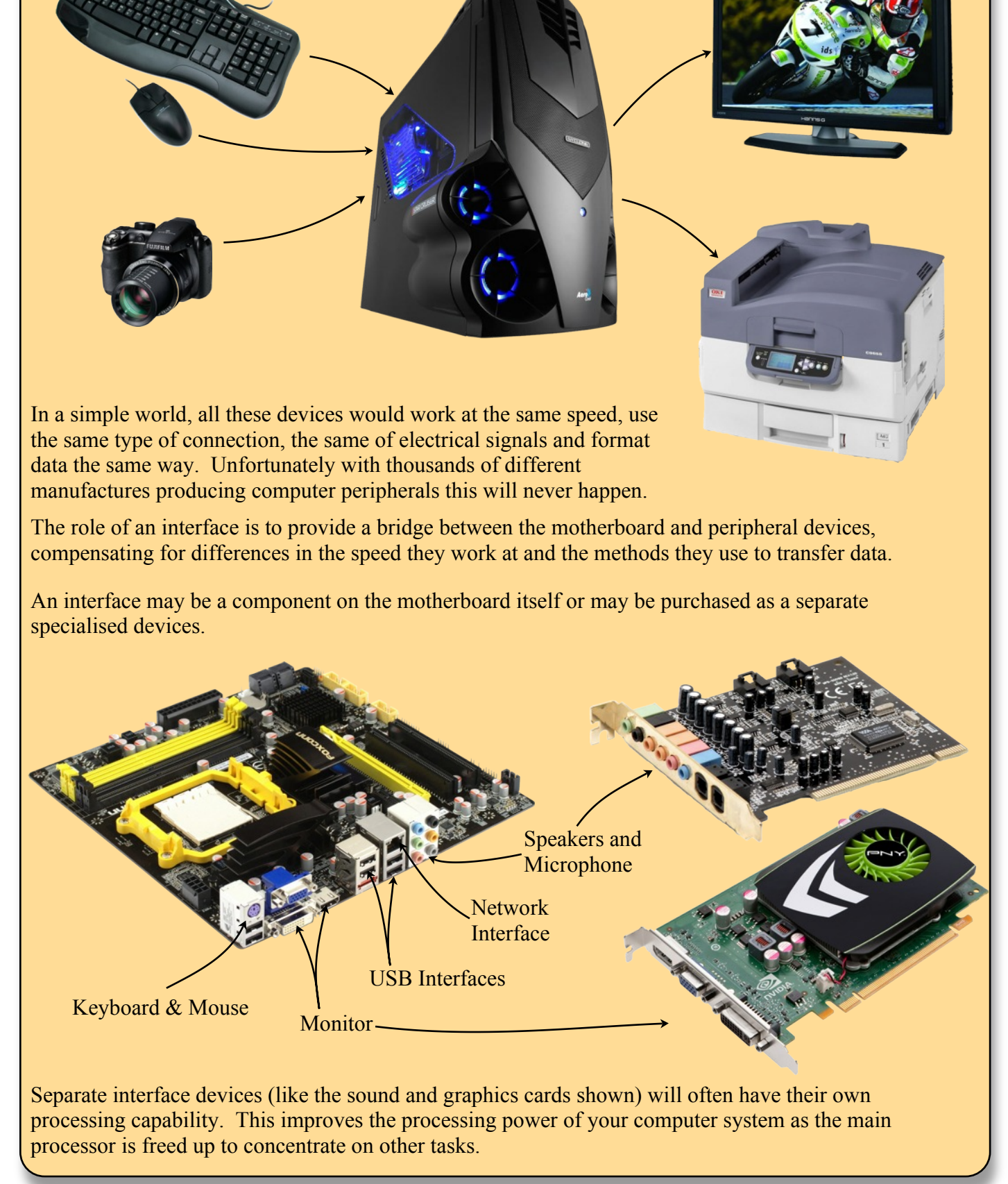

#### **Task 7 - Computer Architecture Revision**

Having a good understanding of facts will help you to answer problem solving questions in the National 5 exam.

Use the previous pages to research and type up answers for the following knowledge  $\&$ understanding style questions.

- 1. Name and describe the function of the following internal processor components: Arithmetic Logic Unit Control Unit Registers
- 2. State one difference between the data bus and the address bus..
- 3. Explain the need for each storage location in memory to be allocated a unique address.

Use the world wide web to research the answers for questions  $4 \& 5$ .

- 4. Together the memory and processor are called the CPU. State what the letters CPU stand for.
- 5. The iPhone 5S was the first mobile phone to have a 64 bit processor. What does the term "64 bit processor" tell us about the architecture of the phones CPU and buses?

Print and submit your answers to your teacher.

#### Variables - How Computer Programs Store Data

Computer programs are written to input, process and output data. To achieve this, the data being used or created by a program has to be stored in memory.

When declaring memory locations to store the data (called variables in programming) the program will allocate a different a numbers of locations depending on the type of data being stored.

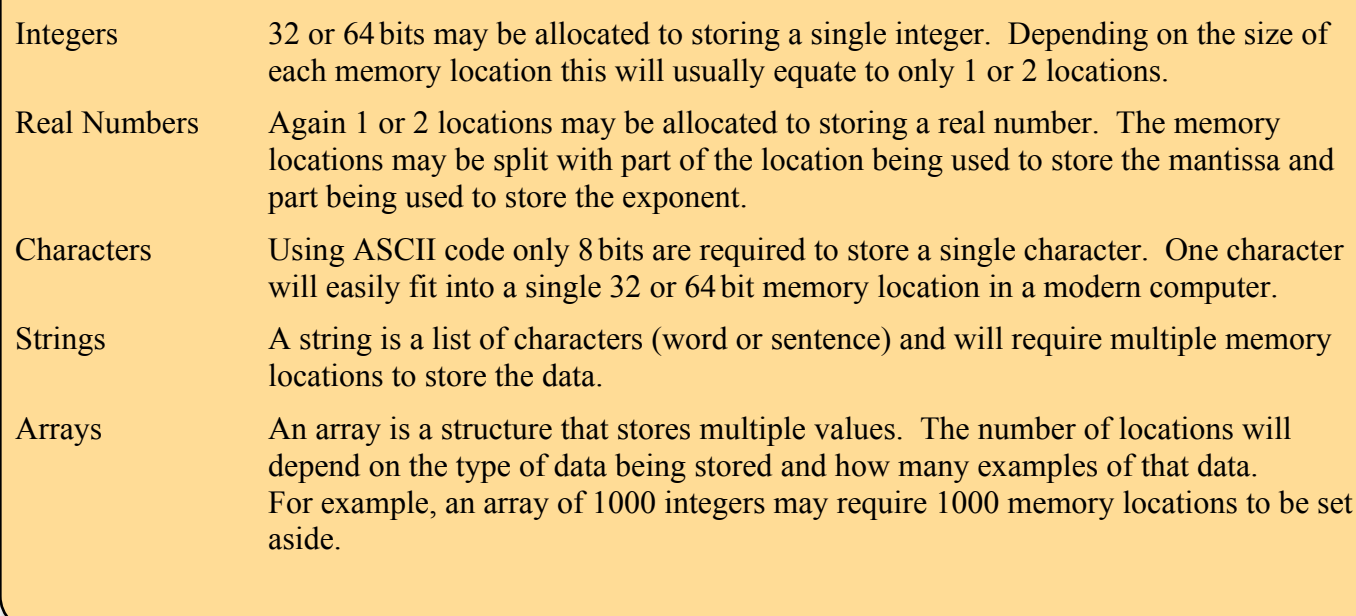